# Министерство науки и высшего образования Российской Федерации ФГБОУ ВО «БАЙКАЛЬСКИЙ ГОСУДАРСТВЕННЫЙ УНИВЕРСИТЕТ»

УТВЕРЖДАЮ Проректор по учебной работе д.юр.н., доц. Васильева Н.В.

30.06.2022г.

mm

## **Рабочая программа дисциплины**

Б1.Э.2. Визуализация данных и инфографика

Направление подготовки: 42.04.02 Журналистика Направленность (профиль): Аналитическая журналистика и цифровые средства массовой информации Квалификация выпускника: магистр Форма обучения: очная, заочная

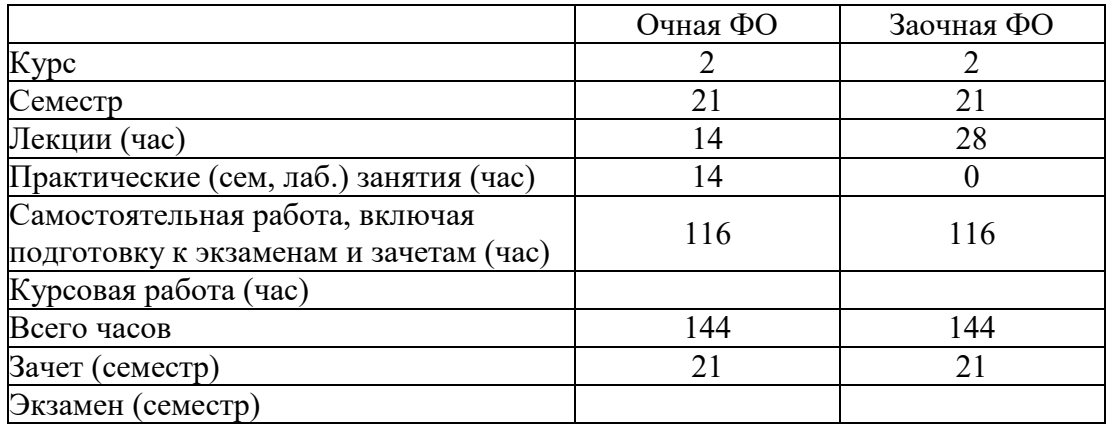

Иркутск 2022

Программа составлена в соответствии с ФГОС ВО по направлению 42.04.02 Журналистика.

Автор Н.В. Рубина

Рабочая программа обсуждена и утверждена на заседании кафедры математических методов и цифровых технологий

Заведующий кафедрой А.В. Родионов

Дата актуализации рабочей программы: 30.06.2023

#### 1. Цели изучения дисциплины

Инфографика - способ представления различной информации в визуальном виде, который идеально подходит для сведения различных данных в единое целое с целью упрощения их восприятия для конечного пользователя.

Это визуально привлекательное средство коммуникации, которое к тому же обладает виральным эффектом. Интерес к визуализации данных и к их подаче в графическом виде резко вырос в последние годы. Инфографика стремительно набирает обороты и завоевывает своей наглядностью, информативностью и структурированностью конечных пользователей.

Благодаря интернету и растущему числу простых инструментов перевод данных в визуальные образы стал новым способом восприятия информации и пришел на смену традиционной визуализации данных двумя-тремя общепринятыми графическими способами (в виде традиционных диаграмм и их вариаций). Данные способы вполне допустимы, но достаточно примитивны.

Инфографика и современные средства визуализации данных при правильном их использовании и обработке информации позволяют преподнести данные в более достойном, информативном и качественном графическом виде.

Данный курс нацелен ознакомить студентов с современными тенденциями в графической подаче информации, научиться собирать и визуализировать данные, работать уже с собранной информацей, а также исключить распространенные типовые ошибки при обработке графических данных.

#### 2. Перечень планируемых результатов обучения по дисциплине (модулю), соотнесенных с планируемыми результатами освоения образовательной программы

#### Компетенции обучающегося, формируемые в результате освоения дисциплины

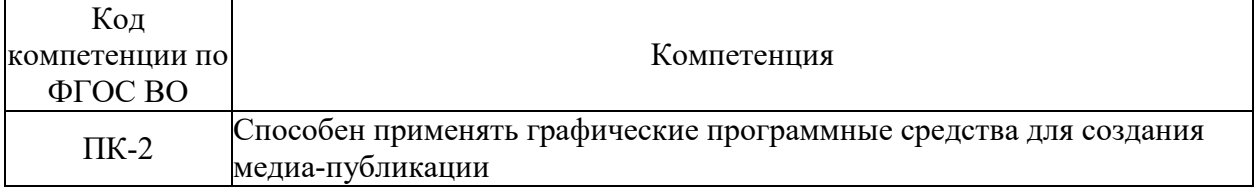

#### Компетенция Формируемые ЗУНы 3. Знает способы применения графических программных ПК-2 Способен применять средств для создания медиа-публикации графические программные У. Умеет пользоваться графическими программными средства для создания медиасредствами для создания медиа-публикации Н. Владеет приемами применения графических публикации программных средств для создания медиа-публикации

#### Структура компетенции

#### 3. Место дисциплины (модуля) в структуре образовательной программы

Принадлежность дисциплины - БЛОК 1 ЛИСЦИПЛИНЫ (МОЛУЛИ): Элективная лисниплина.

4. Объем дисциплины (модуля) в зачетных единицах с указанием количества академических часов, выделенных на контактную работу обучающихся с преподавателем (по видам учебных занятий) и на самостоятельную работу обучающихся

Общая трудоемкость дисциплины составляет 4 зач. ед., 144 часов.

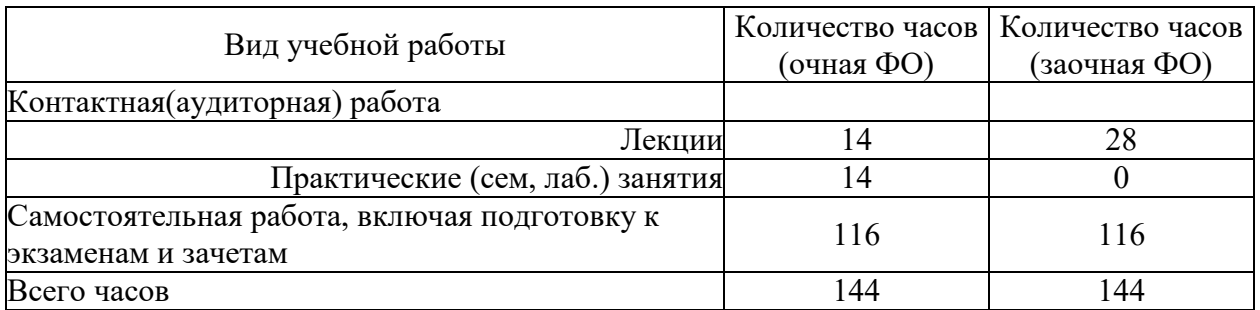

5. Содержание дисциплины (модуля), структурированное по темам (разделам) с указанием отведенного на них количества академических часов и видов учебных занятий

## 5.1. Содержание разделов дисциплины

## Заочная форма обучения

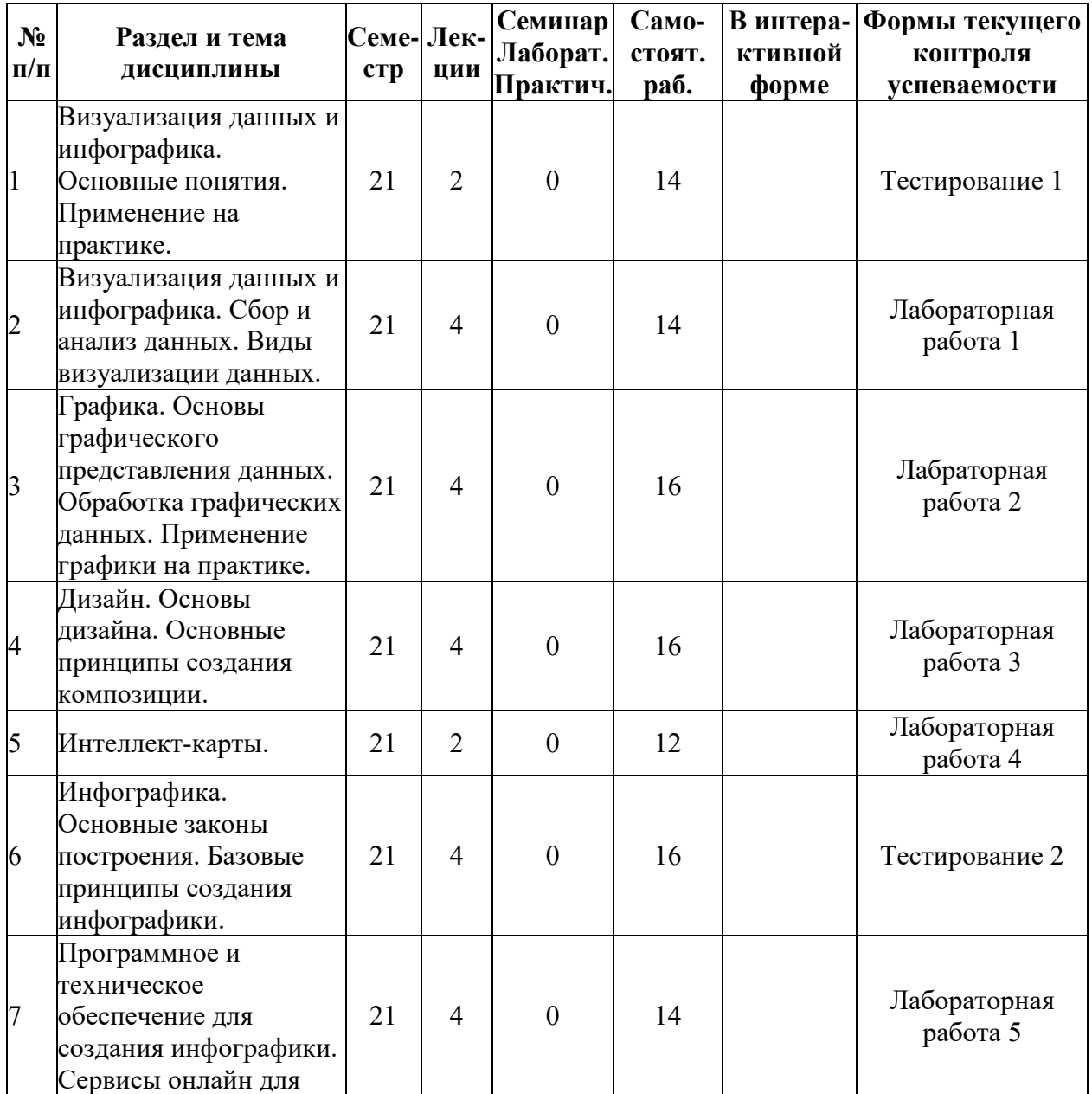

| $N_2$<br>$\Pi/\Pi$ | Раздел и тема<br>дисциплины                                                                             | Семе-Лек-<br>crp | ЦИИ | $C$ еминар<br>Лаборат.<br>Практич. | $Cano-$<br>стоят.<br>pa <sub>6</sub> . | В интера-<br>ктивной<br>форме | Формы текущего<br>контроля<br>успеваемости |
|--------------------|----------------------------------------------------------------------------------------------------|------------------|-----|------------------------------------|----------------------------------------|-------------------------------|--------------------------------------------|
|                    | создания инфографики.                                                                                   |                  |     |                                    |                                        |                               |                                            |
| $\overline{8}$     | Видеоинфогрфика.<br>Основные понятия,<br>особенности<br>видеоинфографики.<br>Применение на<br>практике. | 21               | 4   | $\theta$                           | 14                                     |                               | Проект                                     |
|                    | ИТОГО                                                                                                   |                  | 28  |                                    | 116                                    |                               |                                            |

**Очная форма обучения**

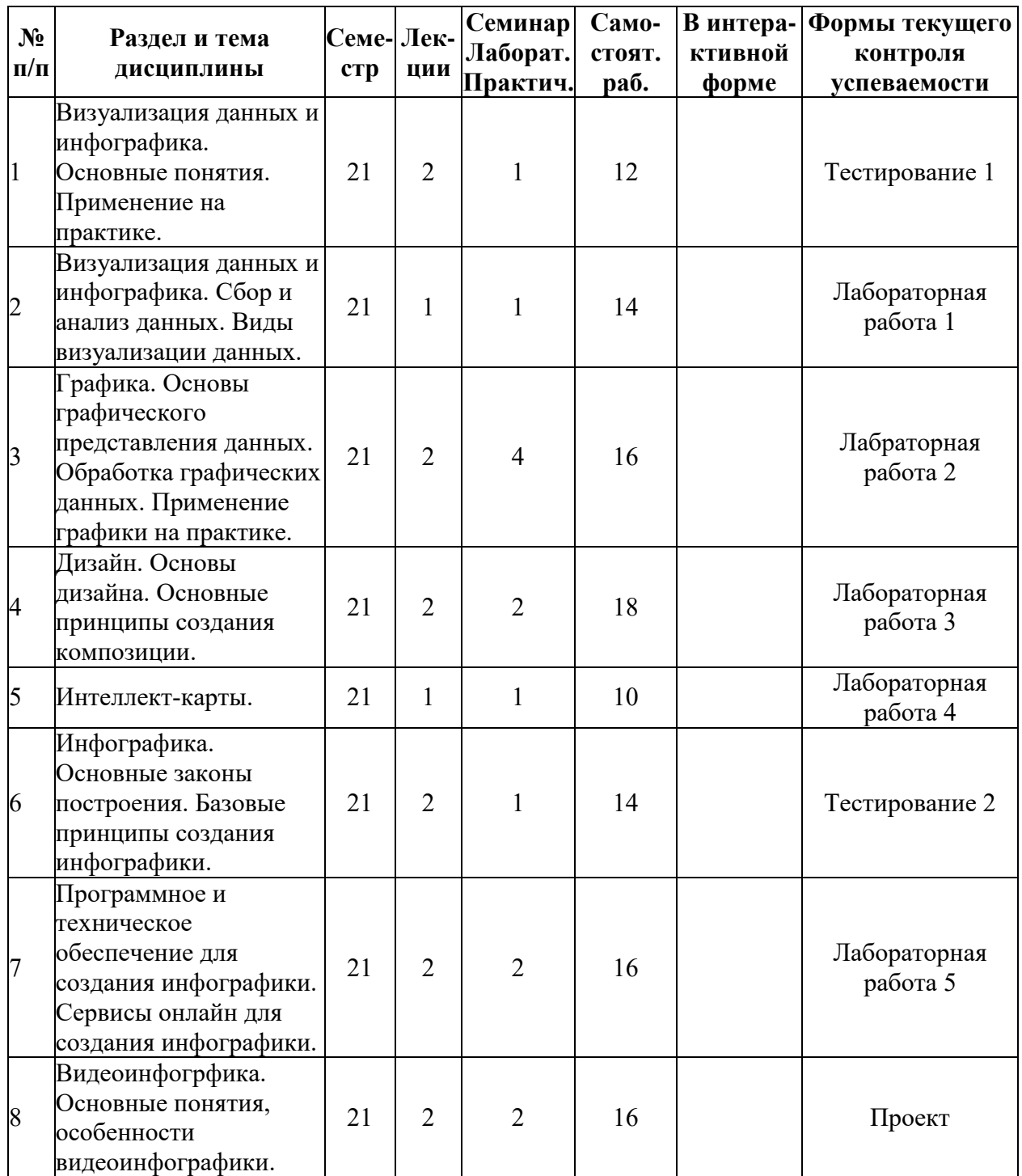

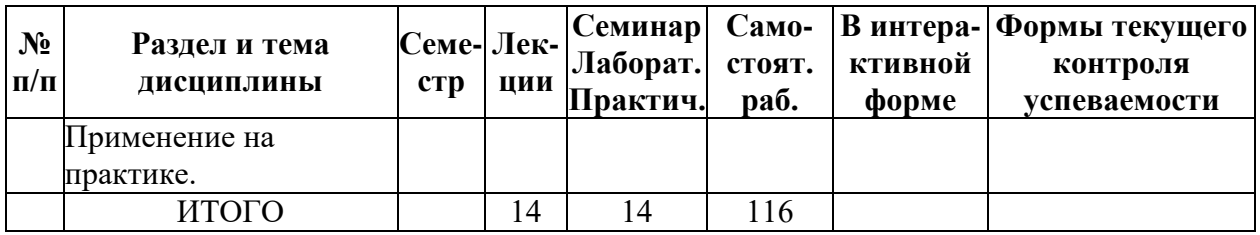

## **5.2. Лекционные занятия, их содержание**

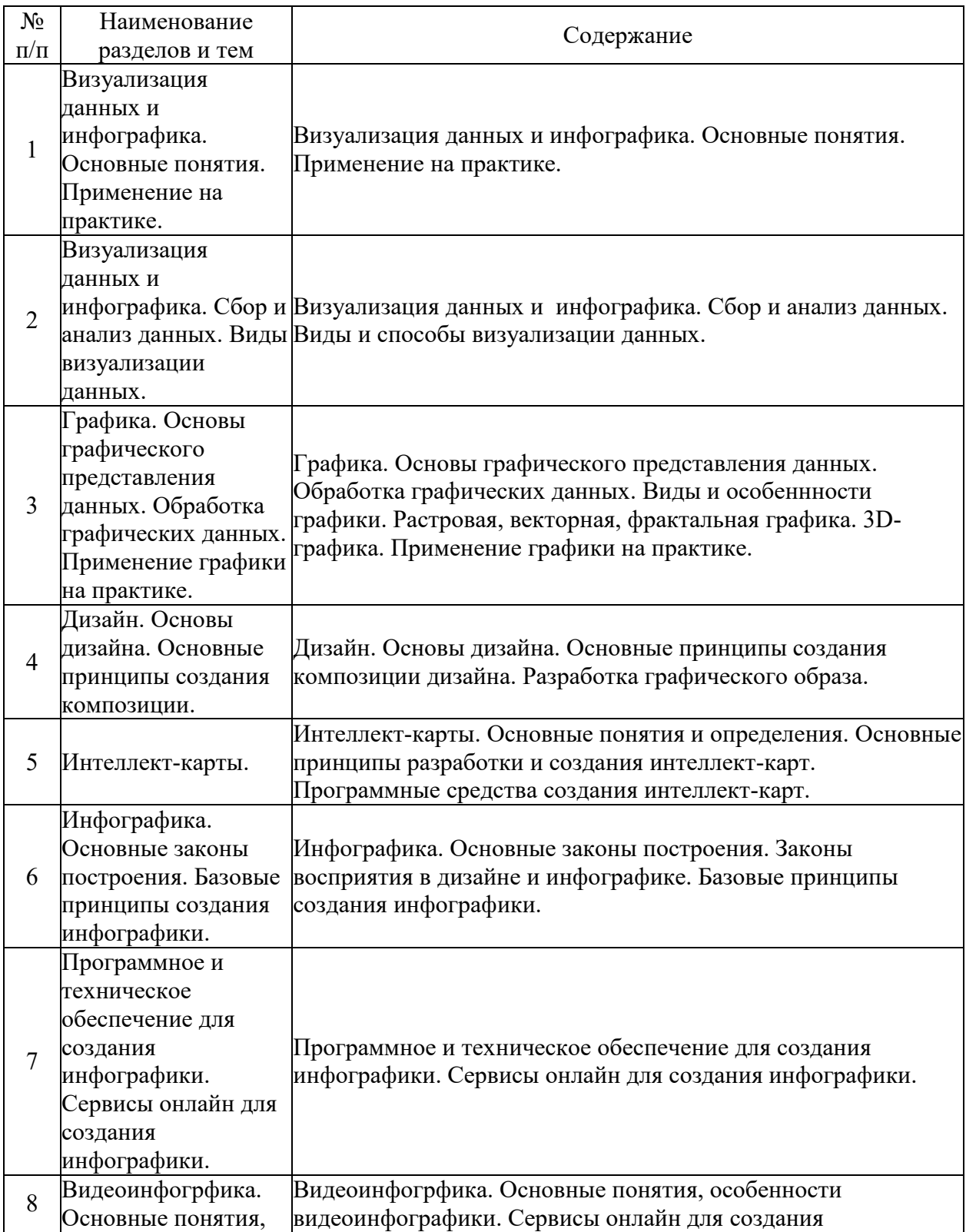

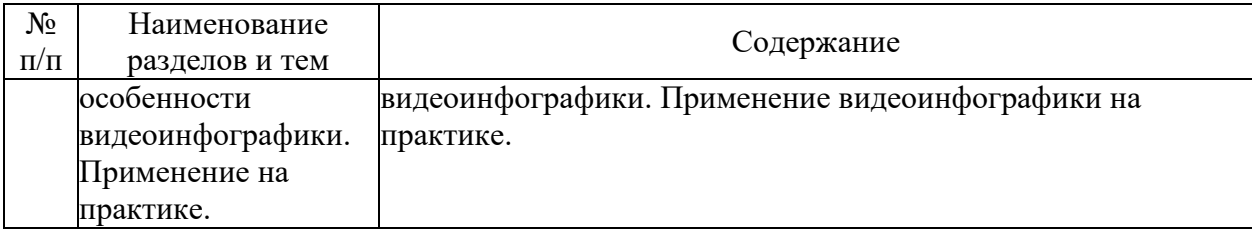

## **5.3. Семинарские, практические, лабораторные занятия, их содержание**

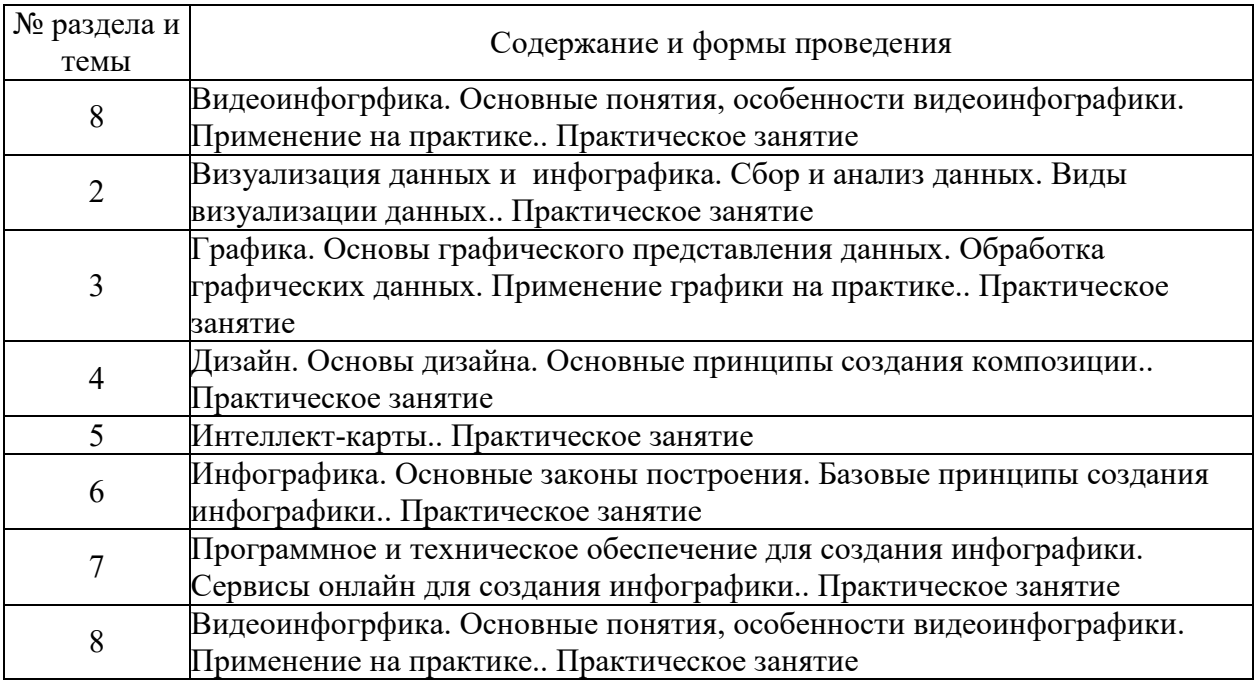

#### **6. Фонд оценочных средств для проведения промежуточной аттестации по дисциплине (полный текст приведен в приложении к рабочей программе)**

## **6.1. Текущий контроль**

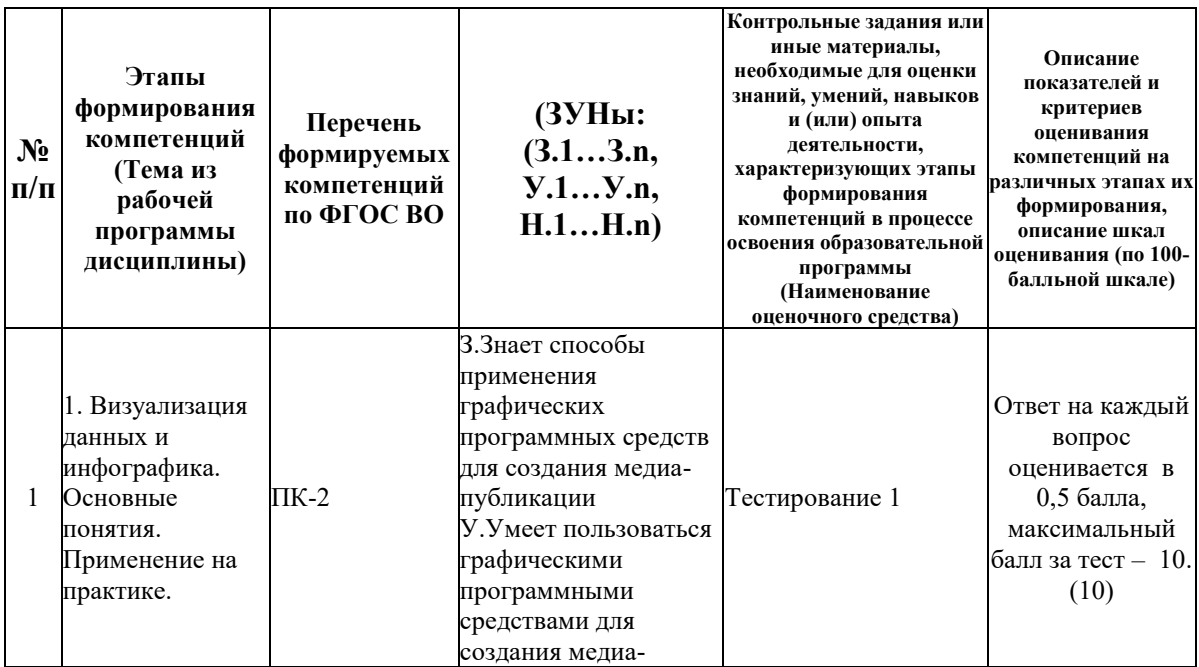

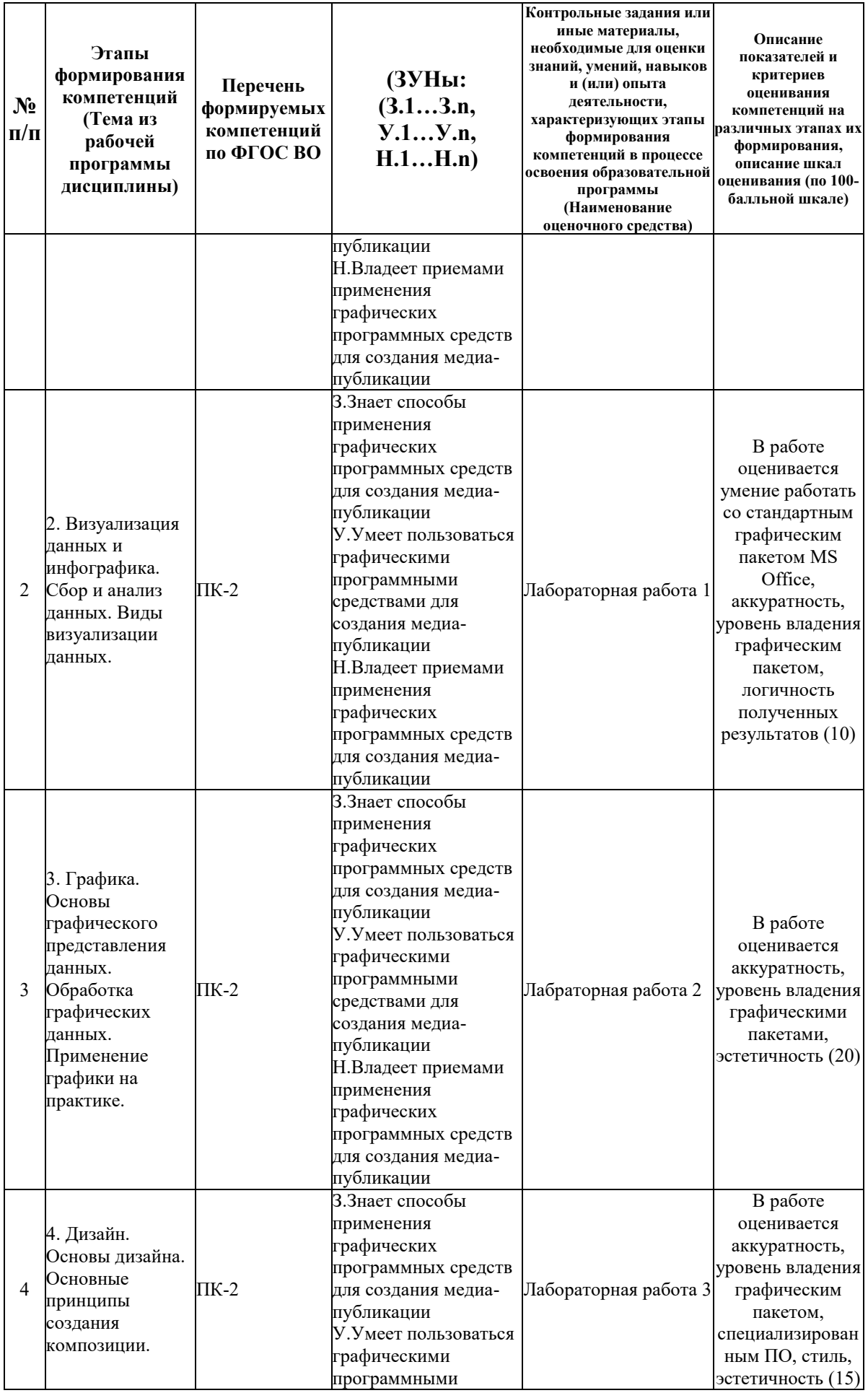

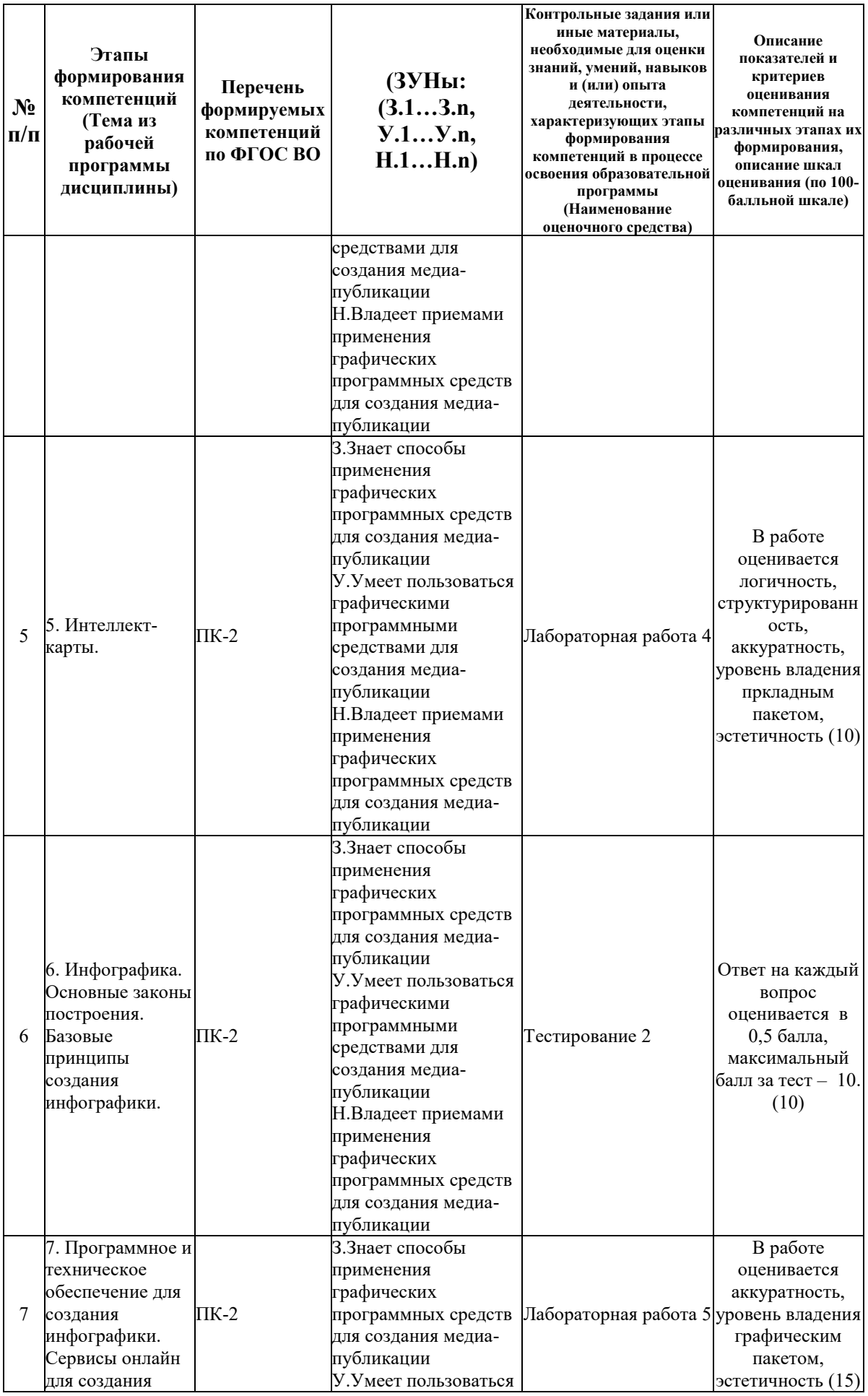

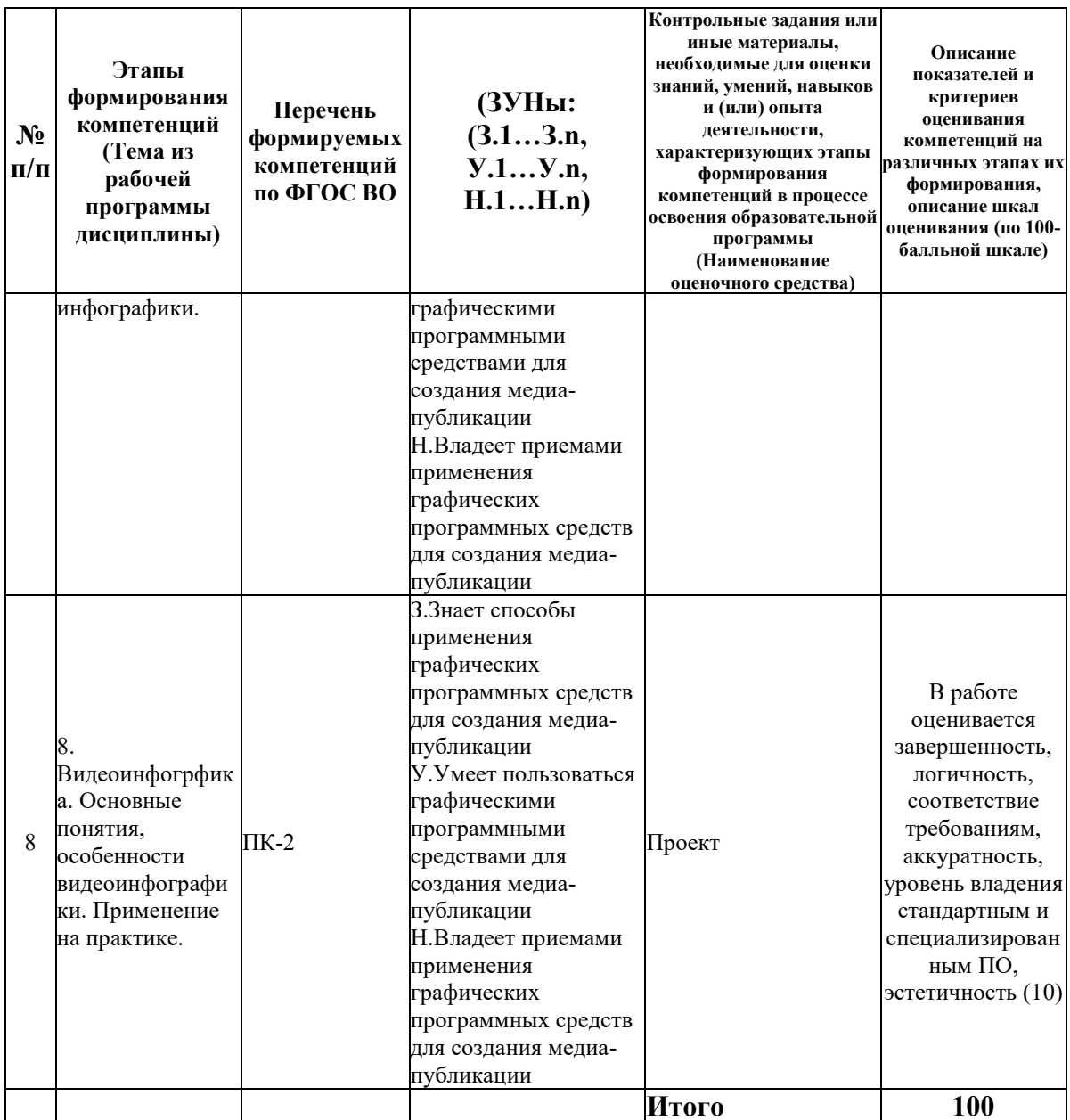

#### 6.2. Промежуточный контроль (зачет, экзамен)

#### Рабочим учебным планом предусмотрен Зачет в семестре 21.

#### ВОПРОСЫ ДЛЯ ПРОВЕРКИ ЗНАНИЙ:

1-й вопрос билета (30 баллов), вид вопроса: Тест/проверка знаний. Критерий: Проверка теоретически базы студента. Каждый правильный ответ на вопрос оценивается в 3 балла...

#### Компетенция: ПК-2 Способен применять графические программные средства для создания медиа-публикации

Знание: Знает способы применения графических программных средств для создания медиа-публикации

- 1. 3D-графика, основы, сфера применения.
- 2. Adobe Illustrator. Основное назначение ПП, сфера применения.
- 3. Adobe Photoshop. Основное назначение ПП, сфера применения.
- 4. Corel Draw. Основное назначение ПП, сфера применения.
- 5. Inkscape. Основное назначение ПП, сфера применения.
- 6. MS Power Point. Основное назначение ПП, сфера применения.
- 7. Paint. Основное назначение ПП, сфера применения.
- 8. Векторная графика, основы, сфера применения.
- 9. Виды инфографики.
- 10. Возможности инфографики рекламе.
- 11. общие принципы составления инфографики.
- 12. Особенности видеоинфографики.

13. Правила использования инфографики. Методы оценки качества профессиональной инфографики

- 14. Применение инфографики и ее возможности.
- 15. Растровая графика, основы, сфера применения.
- 16. Сервисы он-лайн для создания инфографики.
- 17. Способы визуализации данных.
- 18. Сфера применения инфографики в коммерции.

#### ТИПОВЫЕ ЗАДАНИЯ ДЛЯ ПРОВЕРКИ УМЕНИЙ:

2-й вопрос билета (35 баллов), вид вопроса: Задание на умение. Критерий: 1. Уровень владения средствами визуализации данных. Владение инфографикой. 2. Умение аргументированно защитить представленную концепцию оформления, отвечать на поставленные вопросы, выражать свое мнение по обсуждаемой проблеме..

#### **Компетенция: ПК-2 Способен применять графические программные средства для создания медиа-публикации**

Умение: Умеет пользоваться графическими программными средствами для создания медиа-публикации

Задача № 1. Выполнить задание на умение визуалихировать данные и представлять их наглядной форме.

Задача № 2. Создать средствами Инфографики плакат.

#### ТИПОВЫЕ ЗАДАНИЯ ДЛЯ ПРОВЕРКИ НАВЫКОВ:

3-й вопрос билета (35 баллов), вид вопроса: Задание на навыки. Критерий: Владение профессиональными навыками по созданию работ с использованием элементов инфографики. Умение отвечать защитить и презентовать свой проект, четко выражать свое мнение и отстаивать свою точку зрения..

#### **Компетенция: ПК-2 Способен применять графические программные средства для создания медиа-публикации**

Навык: Владеет приемами применения графических программных средств для создания медиа-публикации

Задание № 1. На основе представленных в таблице данных оформить их в виде презентации различными способами и методами визаулизации данных

Задание № 2. На основе представленных в таблице данных оформить рекламный баннер результатов деятельности компании для размещения на сайте

### ОБРАЗЕЦ БИЛЕТА

Министерство науки и высшего образования Российской Федерации Федеральное государственное бюджетное

Направление - 42.04.02 Журналистика Профиль - Аналитическая журналистика и цифровые средства массовой

образовательное учреждение высшего образования **«БАЙКАЛЬСКИЙ ГОСУДАРСТВЕННЫЙ УНИВЕРСИТЕТ» (ФГБОУ ВО «БГУ»)**

информации Кафедра математических методов и цифровых технологий Дисциплина - Визуализация данных и инфографика

## **БИЛЕТ № 1**

1. Тест (30 баллов).

2. Выполнить задание на умение визуалихировать данные и представлять их наглядной форме. (35 баллов).

3. На основе представленных в таблице данных оформить рекламный баннер результатов деятельности компании для размещения на сайте (35 баллов).

Составитель Динин Н.В. Рубина

Заведующий кафедрой **А.В. Родионов** 

## **7. Перечень основной и дополнительной учебной литературы, необходимой для освоения дисциплины (модуля)**

### **а) основная литература:**

1. Лунина В. В., Шпер В. Л. Владимир Львович Визуализация данных - инструмент роста знаний/ В. В. Лунина, В. Л. Шпер// Номер журнала, N 12, С. 28-32, 2011, ч.з 2-202 2. Курушин В.Д. Графический дизайн и реклама. самоучитель. Электронный ресурс/ В.Д. Курушин.- Саратов: Профобразование, 2017.-271 c. 3. Некляев С. Э. Инфографика: принципы визуальной журналистики/ С. Э. Некляев// Вестник Московского университета. Серия 10, Журналистика 4. [Григорьева И.В. Компьютерная графика \[Электронный ресурс\] : учебное пособие / И.В.](http://www.iprbookshop.ru/18579.html)  Григорьева. — [Электрон. текстовые данные. —](http://www.iprbookshop.ru/18579.html) М. : Прометей, 2012. — 298 c. — 978-5- 4263-0115-3. — [Режим доступа: http://www.iprbookshop.ru/18579.html \(08.05.18\)](http://www.iprbookshop.ru/18579.html) 5. Компьютерная графика [Электронный ресурс] : учебно-методический комплекс / . -[Электрон. текстовые данные. —](http://www.iprbookshop.ru/67066.html) Алматы: Нур-Принт, 2012. — 150 c. — 9965-756-10-4. — [Режим доступа: http://www.iprbookshop.ru/67066.html \(08.05.18\)](http://www.iprbookshop.ru/67066.html) 6. [Пендикова, И. Г. Концептуализм как творческий метод дизайна и рекламы](http://www.iprbookshop.ru/60878.html)  [\[Электронный ресурс\] : учебное пособие / И. Г. Пендикова. —](http://www.iprbookshop.ru/60878.html) Электрон. текстовые данные. — [Омск : Омский государственный технический университет, 2016. —](http://www.iprbookshop.ru/60878.html) 120 с. — 978-5-8149-2327-1. — [Режим доступа: http://www.iprbookshop.ru/60878.html](http://www.iprbookshop.ru/60878.html) 7. [Перемитина, Т. О. Компьютерная графика \[Электронный ресурс\] : учебное пособие / Т.](http://www.iprbookshop.ru/13940.htm)  О. Перемитина. — Электрон. текстовые данные. — [Томск : Томский государственный](http://www.iprbookshop.ru/13940.htm)  [университет систем управления и радиоэлектроники, Эль Контент, 2012. —](http://www.iprbookshop.ru/13940.htm) 144 c. — 978- 5-4332-0077-7. — [Режим доступа: http://www.iprbookshop.ru/13940.html](http://www.iprbookshop.ru/13940.htm) 8. [Формальная композиция. Творческий практикум по основам дизайна \[Электронный](http://www.iprbookshop.ru/33666.html)  [ресурс\] : учебное пособие / Е.В. Жердев \[и др.\]. —](http://www.iprbookshop.ru/33666.html) Электрон. текстовые данные. — [Оренбург: Оренбургский государственный университет, ЭБС АСВ, 2014. —](http://www.iprbookshop.ru/33666.html) 255 c. — 978-

5-4417-0442-7. — [Режим доступа: http://www.iprbookshop.ru/33666.html \(09.05.18\)](http://www.iprbookshop.ru/33666.html)

### **б) дополнительная литература:**

1. Веселова Ю. В., Семёнов О. Г. Графический дизайн рекламы. Плакат/ Ю.В. Веселова.- Новосибирск: НГТУ, 2012.-104 с.

2. Левит Б. Ю. Диаграммы EXCEL в экономических моделях/ Б.Ю. Левит.- Москва: Финансы и статистика, 2004.-400 с.

3. Овчинникова Р.Ю. Дизайн в рекламе. Основы графического проектирования. учебное пособие. Электронный ресурс/ Р.Ю. Овчинникова.- Москва: Юнити-Дана, 2015.-239 c.

4. Глазычев В. Дизайн как он есть. монография. Электронный ресурс/ В. Глазычев.- Москва: Европа, 2006.-320 c.

5. Курушин В.Д. Дизайн техносферы. хрестоматия. Электронный ресурс/ В.Д. Курушин.- Саратов: Профобразование, 2017.-560 c.

6. [Бондарева Г.А. Лабораторный практикум по дисциплине «Мультимедиа технологии»](http://www.iprbookshop.ru/56282.html)  [\[Электронный ресурс\] : для студентов, обучающихся по направлениям подготовки](http://www.iprbookshop.ru/56282.html)  [09.03.02 «Информационные системы и технологии», 11.03.01 «Радиотехника», 11.03.02](http://www.iprbookshop.ru/56282.html)  [«Инфокоммуникационные технологии и системы связи», 43.03.01 «Сервис» / Г.А.](http://www.iprbookshop.ru/56282.html)  Бондарева. — Электрон. текстовые данные. — [Саратов: Вузовское образование, 2017. —](http://www.iprbookshop.ru/56282.html) 108 c. — 2227-8397. — [Режим доступа: http://www.iprbookshop.ru/56282.html \(08.05.18\)](http://www.iprbookshop.ru/56282.html)

7. [Веселова Ю.В. Графический дизайн рекламы. Плакат \[Электронный ресурс\] : учебное](http://www.iprbookshop.ru/44764.html)  [пособие / Ю.В. Веселова, О.Г. Семёнов. —](http://www.iprbookshop.ru/44764.html) Электрон. текстовые данные. — Новосибирск: [Новосибирский государственный технический университет, 2012. —](http://www.iprbookshop.ru/44764.html) 104 c. — 978-5-7782- 2192-5. — [Режим доступа: http://www.iprbookshop.ru/44764.html](http://www.iprbookshop.ru/44764.html)

8. [Исакова А.И. Основы информационных технологий \[Электронный ресурс\] : учебное](http://www.iprbookshop.ru/72154.html)  пособие / А.И. Исакова. — [Электрон. текстовые данные. —](http://www.iprbookshop.ru/72154.html) Томск: Томский [государственный университет систем управления и радиоэлектроники, 2016. —](http://www.iprbookshop.ru/72154.html) 206 c. — 2227-8397. — [Режим доступа: http://www.iprbookshop.ru/72154.html \(01.05.18\)](http://www.iprbookshop.ru/72154.html)

9. [Майстренко Н.В. Мультимедийные технологии в информационных системах](http://www.iprbookshop.ru/64124.html)  [\[Электронный ресурс\] : учебное пособие / Н.В. Майстренко, А.В. Майстренко. —](http://www.iprbookshop.ru/64124.html) Электрон. текстовые данные. — [Тамбов: Тамбовский государственный технический](http://www.iprbookshop.ru/64124.html) [университет, ЭБС АСВ, 2015. —](http://www.iprbookshop.ru/64124.html) 81 c. — 978-5-8265-1478-8. — Режим доступа: <http://www.iprbookshop.ru/64124.html>

10. [Мартиросян К.В. Интернет-технологии \[Электронный ресурс\]: учебное пособие/ К.В.](http://www.iprbookshop.ru/63089.html)  Мартиросян, В.В. Мишин— [Электрон. текстовые данные.—](http://www.iprbookshop.ru/63089.html) Ставрополь: Северо-[Кавказский федеральный университет, 2015.—](http://www.iprbookshop.ru/63089.html) 106 c.— Режим доступа: [http://www.iprbookshop.ru/63089.html.—](http://www.iprbookshop.ru/63089.html) ЭБС «IPRbooks»

11. [Мишин В.В. Технологии Internet-коммерции \[Электронный ресурс\] : учебное пособие /](http://www.iprbookshop.ru/63144.html)  [В.В. Мишин, К.В. Мартиросян. —](http://www.iprbookshop.ru/63144.html) Электрон. текстовые данные. — Ставрополь: Северо-[Кавказский федеральный университет, 2015. —](http://www.iprbookshop.ru/63144.html) 102 c. — 2227-8397. — Режим доступа: <http://www.iprbookshop.ru/63144.html>

12. [Мультимедийные технологии. Часть 1. Мультимедиа в современной социокультурной](http://www.iprbookshop.ru/29686.html)  [среде \[Электронный ресурс\] : учебно-методический комплекс дисциплины для студентов](http://www.iprbookshop.ru/29686.html)  [очной и заочной форм обучения по направлению подготовки 51.03.06 \(071900\)](http://www.iprbookshop.ru/29686.html)  [«Библиотечно-информационная деятельность», профиль подготовки «Информационно](http://www.iprbookshop.ru/29686.html)[аналитическая деятельность», квалификация \(степень\) выпускника «бакалавр» / . —](http://www.iprbookshop.ru/29686.html) Электрон. текстовые данные. — [Кемерово: Кемеровский государственный институт](http://www.iprbookshop.ru/29686.html)  [культуры, 2014. —](http://www.iprbookshop.ru/29686.html) 72 c. — 2227-8397. — Режим доступа: <http://www.iprbookshop.ru/29686.html>

#### **8. Перечень ресурсов информационно-телекоммуникационной сети «Интернет», необходимых для освоения дисциплины (модуля), включая профессиональные базы данных и информационно-справочные системы**

Для освоения дисциплины обучающемуся необходимы следующие ресурсы информационно-телекоммуникационной сети «Интернет»:

– Сайт Байкальского государственного университета, адрес доступа: http://bgu.ru/, доступ круглосуточный неограниченный из любой точки Интернет

– Библиотека Evartist «Журналистика», адрес доступа: http://www.evartist.narod.ru/journ.htm. доступ неограниченный

– Библиотека Журналиста, адрес доступа: http://journalism.narod.ru/. доступ неограниченный

– Библиотека научной литературы по медиаобразованию на Российском общеобразовательном портале, адрес доступа:

http://www.edu.of.ru/mediaeducation/default.asp?ob\_no=823. доступ неограниченный

– Библиотека Псифактор (библиотека научной литературы по массмедиа, СМИ, пропаганде, философии, психологии массовой коммуникации, журналистики), адрес доступа: http://psyfactor.org/lybr.htm. доступ неограниченный

– Библиотека Центра Экстремальной журналистики, адрес доступа: http://library.cjes.ru/online. доступ неограниченный

– Виртуальные экскурсии по музеям России, адрес доступа: http://www.kindergorod.ru/virtual\_exskursii.htm. доступ неограниченный

– Журнал »Маркетинг в России и за рубежом», адрес доступа: http://www.cfin.ru/press/marketing/. доступ неограниченный

– КиберЛенинка, адрес доступа: http://cyberleninka.ru. доступ круглосуточный, неограниченный для всех пользователей, бесплатное чтение и скачивание всех научных публикаций, в том числе пакет «Юридические науки», коллекция из 7 журналов по правоведению

– Сайт для создания презентаций, адрес доступа: http://prezi.com. доступ неограниченный

– Электронная библиотека книг, адрес доступа: http://aldebaran.ru/. доступ неограниченный

– Электронно-библиотечная система IPRbooks, адрес доступа: https://www.iprbookshop.ru. доступ неограниченный

#### **9. Методические указания для обучающихся по освоению дисциплины (модуля)**

Изучать дисциплину рекомендуется в соответствии с той последовательностью, которая обозначена в ее содержании. Для успешного освоения курса обучающиеся должны иметь первоначальные знания в области информационных технологий, системного анализа, графики, дизайна и мутимедиатехнологий.

На лекциях преподаватель озвучивает тему, знакомит с перечнем литературы по теме, обосновывает место и роль этой темы в данной дисциплине, раскрывает ее практическое значение. В ходе лекций студенту необходимо вести конспект, фиксируя основные понятия и проблемные вопросы.

Практические (семинарские) занятия по своему содержанию связаны с тематикой лекционных занятий. Начинать подготовку к занятию целесообразно с конспекта лекций. Задание на практическое (семинарское) занятие сообщается обучающимся до его проведения. На семинаре преподаватель организует обсуждение этой темы, выступая в качестве организатора, консультанта и эксперта учебно-познавательной деятельности обучающегося.

Изучение дисциплины (модуля) включает самостоятельную работу обучающегося.

Основными видами самостоятельной работы студентов с участием преподавателей являются:

• текущие консультации;

• коллоквиум как форма контроля освоения теоретического содержания дисциплин: (в часы консультаций, предусмотренные учебным планом);

• прием и разбор домашних заданий,самостоятельных проектов (в часы практических занятий);

• прием и защита лабораторных работ (во время проведения занятий);

• выполнение курсовых работ в рамках дисциплин (руководство, консультирование и защита курсовых работ в часы, предусмотренные учебным планом) и др.

Основными видами самостоятельной работы студентов без участия преподавателей являются:

• формирование и усвоение содержания конспекта лекций на базе рекомендованной лектором учебной литературы, включая информационные образовательные ресурсы (электронные учебники, электронные библиотеки и др.);

• самостоятельное изучение отдельных тем или вопросов по учебникам или учебным пособиям;

- написание рефератов, докладов;
- подготовка к семинарам и лабораторным работам;

• выполнение домашних заданий в виде решения отдельных задач, проведения типовых расчетов, расчетно-компьютерных и индивидуальных работ по отдельным разделам содержания дисциплин и др.

#### **10. Перечень информационных технологий, используемых при осуществлении образовательного процесса по дисциплине (модулю), включая перечень программного обеспечения**

В учебном процессе используется следующее программное обеспечение:

 $-7$ -Zip,

- Adobe Acrobat Reader\_11,
- Adobe Flash player,
- $-$  Gimp,
- Google Chrome,
- Inkscape,
- MS Office,
- MS Visio Professional,

#### **11. Описание материально-технической базы, необходимой для осуществления образовательного процесса по дисциплине (модулю):**

В учебном процессе используется следующее оборудование:

– Помещения для самостоятельной работы, оснащенные компьютерной техникой с возможностью подключения к сети "Интернет" и обеспечением доступа в электронную информационно-образовательную среду вуза,

– Учебные аудитории для проведения: занятий лекционного типа, занятий семинарского типа, практических занятий, выполнения курсовых работ, групповых и индивидуальных консультаций, текущего контроля и промежуточной аттестации, укомплектованные специализированной мебелью и техническими средствами обучения,

– Компьютерный класс